## ZEITBILDER

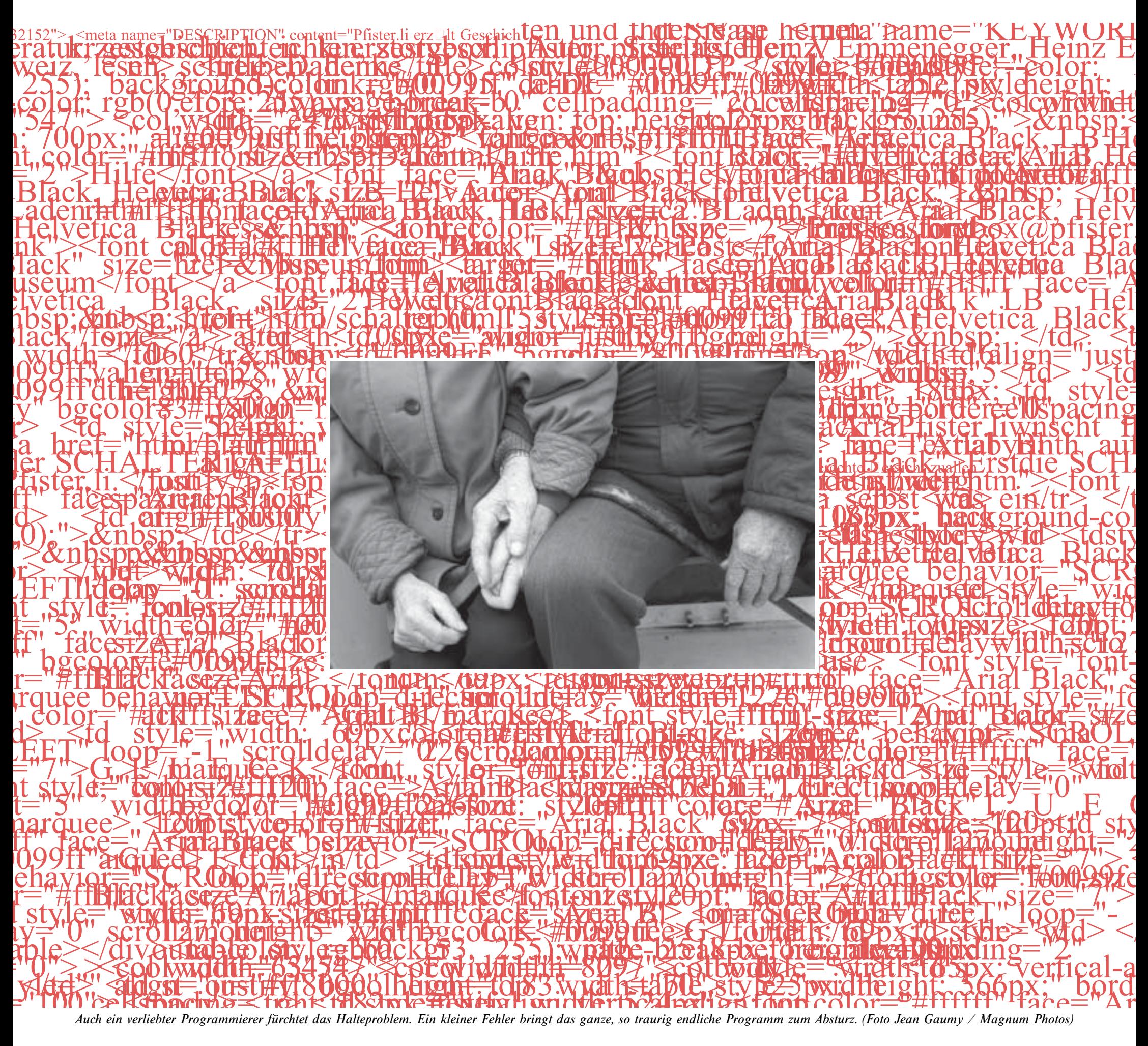

Wörter wie Interrupts oder Ping, der Begriff für das Anklopfen eines Computers bei einem andern Computer.

PROGRAMMIERER SIND FACHLEUTE FÜR BEZIEHUNGEN und deren Management vom Binärcode bis zum Konferenztisch der Geschäftsleitung. Sie beschäftigen sich den ganzen Tag damit. Wunderbar ist zum Beispiel der Begriff der Nebenläufigkeit, ein Begriff, den sich frustrierte Frauen von Programmierern merken sollten. Auch hübsch ist die Kapselung. Gekapselt werden Objekte, damit sie sich nicht gegenseitig ins Gehege kommen. Und schliesslich können Objekte ihre Eigenschaften an andere Objekte vererben, ebenfalls ein Familien-relevantes Thema. Wer vereinnahmt da wen? Die Programmiersprachen die Normalsprache oder andersrum? Die Beantwortung solcher Fragen könnte vielleicht beim Subjekt zu finden sein und bei der Annäherung der Informatik an die Philosophen des Idealismus im 18. und 19. Jahrhundert. Im frühen 19. Jahrhundert lebte auch Lady Ada Countess of Lovelace, Tochter Lord Byrons und Assistentin von Charles Babbage, der die ersten, noch ganz mechanischen Computer plante, sie aber nie bauen konnte. Ein Teilnachbau seines grössten Vorhabens, der hausgrossen Analytical Engine, bewies deren Funktionsfähigkeit. Das Rechenungetüm wäre von einer Dampfmaschine angetrieben worden und hätte funktioniert wie ein moderner Computer, bloss mechanisch anstatt elektronisch. Lady Ada war für die Übersetzung der Betriebsanleitung zuständig. Dabei erkannte und beschrieb sie die Möglichkeiten einer flexiblen Programmierung unabhängig von der Maschine selbst, das heisst, sie entwickelte im eigentlichen Sinne Software und wurde so zur Urmutter aller Programmierer. Ada, die nach ihr benannte Sprache, wird vor allem vom US-Militär benutzt, steuert aber auch die Ariane-Raketen. Ein Besuch am Institut für Informatik der ETH Zürich zeigt, dass Lady Adas Geschlechtsgenossinnen heute nicht sonderlich stark an dieser Wissenschaft interessiert sind. Die Vorlesung über Prinzipien des Concurrent Programming wird von knapp dreissig jungen Herren besucht. Dabei wird die vermeintlich ureigenste Domäne aller Frauen thematisiert: Beziehungen. Der Herr Referent erläutert Algorithmen, die ein konfliktfreies Abarbeiten von zwei oder mehreren Rechenprozessen in einem einzigen Rechner darzustellen versuchen. In der Pause lassen sich in den Gängen durchaus noch einige Studentinnen entdecken, etwa zehn Prozent mögen es sein. In südeuropäischen und asiatischen Ländern sind es scheint's sogar bis zu fünfzig Prozent.

Hans Blumenbär will Bootsbauer werden. Händchen halten, Planken schleifen und ein kontrolliertes Stück Verlust der Kontrolle über die Dinge, die man da schafft, das will er. Hans Blumenbär ist passionierter Segler, selbst im November legt er sich an mit Wasser und Wind. Er ist dieser Verrückte, den Sie ganz allein in einem kleinen Einmannsegler auf dem See herumkurven sehen, während Sie die Handschuhe ausziehen, um Marroni zu essen.

KANN KÜNSTLICH GESCHAFFENE INTELLIGENZ ohne Händchenhalten und ohne Gefühl für die Kraft der Elemente w irklich funk tionieren? Brauchen künftige Roboter als uns vielleicht ebenbürtige Wesen allenfalls nicht nur Beine, Sensoren und Strom, sondern auch zwei oder drei Geschlechter, um richtig kreativ zu werden? Werden sie ihre Erbsünde oder ihr Karma haben, haltlos sein, einen permanenten Kampf gegen das Halteproblem führen und so innerlich Angetriebene oder auch Loslassende sein, Abenteurer, die sich dann unserer Kontrolle in gleicher Weise entziehen, wie Adam und Eva es durch den Apfelschmaus getan haben? Das Halteproblem der Turingmaschine hat ähnlich tönende Verwandte wie den Gödelschen Unvollständigkeitssatz, der sagt, dass die Mathematik sich nicht selbst begründen kann, oder wie das Messproblem in der Quantenphysik, wo sich Elementarteilchen nicht mehr kausal verstehen lassen und sich einer vollständigen Messung entziehen, oder wie den Rausschmiss aus dem Paradies, der zu der ganzen wunderbaren Verwirrung in dieser Welt geführt hat. Lauter Geschichten, Theorien, Modelle, die unsere Grenzen aufzeigen, die sich überhaupt mit Grenzen beschäftigen, mit unlösbaren Fragen, Aporien, welche die Philosophen schon von alters her anhalten liessen. Solange wir streng rational sein wollen, laufen wir Gefahr, daran zu verzweifeln, wie eine Turingmaschine mit ihrem Halteproblem. Aber mit Hilfe von Geschichten wie den Schöpfungsmythen und auch dank Alltagstratsch schaffen wir es, das Halteproblem zumindest abzuwenden.

rechnungen ausführen kann. Der Quantencomputer rechnet mit drei Zuständen, zwei bestimmten und einem unbestimmten. Teilt sich ein Lichtteilchen auf, bleibt es mit dem Zwilling über jeden beliebigen Raum ohne Zeitverlust verschränkt. Misst man nun eine Eigenschaft wie den Spin bei einem Teilchen als positiv, wird das andere diese Eigenschaft negativ haben. Misst man gar nicht, so wird der Spin bei beiden unbestimmt sein, und zwar objektiv und nicht weil der Messende oder eben Nichtmessende es nicht weiss. Durch die drei Zustände und die nicht zeitgebundene Verschränkung ergeben sich erheblich schnellere und raffiniertere Rechenoperationen. Dass dabei mit Zuständen gerechnet wird, die unbestimmt sind, oder im Falle der Betrachtung von Wellen mit Wahrscheinlichkeiten, macht die Vorrichtung für etwas forsche Forscher wie den Informatiker Jürgen Schmidhuber zum Kandidaten für eine sogenannte Gödelmaschine, die jedes Halteproblem überwindet und hinter die sogenannte Gödelgrenzlinie zu schauen vermag, indem sie selbst die dazu fähige nächste Gödelmaschine baut. Nun lässt sich sagen, das Rechnen mit unbestimmten Zuständen sei doch Alltag, denn so ist das Leben, wir sind alle Quantencomputer. Unsere alltägliche makroskopische Unbestimmtheit ist allerdings einfach Unwissenheit und fortlaufend überwindbar durch immer schnellere Rechner, mehr Wissen und bessere Instrumente. Die Heisenbergsche Unschärfe in der Quantenphysik oder die Gödelsche Unbestimmbarkeit in der Mathematik sind aber von prinzipiellerer Natur und lassen sich nicht reduktiv oder rational überwinden. Man stösst an eine Wand, die unsere Erkenntnismöglichkeiten eingrenzt auf den Nabel unserer Welt, hinter dem aber nicht Petrus hockt, sondern etwas, von dem wir nichts wissen können, weil es hinter unserer Gödelgrenzlinie liegt. Zur Beruhigung empfiehlt es sich, erst einmal mit dem angenehm unbestimmten Hans Blumenbär Kaffee zu trinken. Will er vielleicht, anstatt Turingmaschinen zu schaffen, einfach eine Frau suchen zum Gödeln? Er meint, nicht alles zu wissen, und möchte eine Frau ins Kunsthaus einladen, was dafür spricht, dass er keine Turingmaschine ist. Überhaupt ist er mehr denn je entschlossen, Boote zu bauen und nicht mehr Verhandlungen zu führen über den Preis seiner virtuellen Turingmaschinen. Ferner ist er überzeugt, sowieso einmal viel Geld zu verdienen für die Frau, die er dann lieben und mit der er ein Haus und ein Boot teilen wird. Alle zwei Tage hat er ein Blind Date, aber noch war keines erfolgversprechend. Hans Blumenbär hat auch Angst vor dem körperlichen Sterben und möchte allein schon deshalb eine Frau neben sich lie-

DAS HALTEPROBLEM DER PHYSIK ist in der Quantenphysik beschrieben, die vor über sechzig Jahren die Unbestimmtheit von Elementarteilchen beziehungsweise die Unschärfe von Teilchenwellen in die klassische, streng rationalistische und deterministische und also Turingmaschinen-gleiche Physik eingeführt hat, zu der eigentlich auch die Relativitätstheorie gehört. Einstein hat sich lange dagegen gewehrt – «Gott würfelt nicht» ist sein bekannter Ausspruch dazu -, vergebens. Der Quantencomputer ist schon Realität, wenn auch nur als Laboranordnung, die so nur Kleinst-